## ORIENTAÇÕES DE MATRÍCULA

Anunciaremos a lista de aprovados do Vestibular Tradicional 2019/1 na quarta-feira (05/12), a partir das 18h, na página www.belasartes.br/matricula.

Caso seu nome esteja na lista de aprovados, por favor, basta seguir o passo a passo descrito abaixo para efetivar sua matrícula na Belas Artes:

- 1) Clique em seu nome na lista de aprovados e insira o login cadastrado na inscrição do Vestibular;
- 2) Preencha os dados cadastrais necessários para o seu contrato;
- 3) Nesta mesma tela, agende um dia e horário para trazer sua documentação na Belas Artes e clique em avançar;
- 4) Faça o download do boleto de matrícula
- 5) Na tela seguinte, realize o download do seu contrato e requerimento de matrícula
- 6) Compareça no dia e horário agendados por você, portando todos os documentos (cópia simples e originais para conferência) e comprovante de pagamento.

ATENÇÃO: Você só poderá efetivar a matrícula nesta ocasião se tiver feito o pagamento do boleto.

## Documentos necessários para a matrícula:

- a) Certificado de conclusão do ensino médio (2º grau) 2 cópias simples e via original para conferência;
- **b)** Histórico Escolar do ensino médio  $(2^{\circ}$  grau) 2 cópias simples e via original para conferência;
- c) Certidão de nascimento ou, se for casado(a), certidão de casamento 2 cópias simples e via original para conferência;
- d) Comprovante de quitação com o serviço militar (para homens de 19 a 45 anos ou que completarão 19 anos em 2018) - 1 cópia simples e via original para conferência;
- e) Título de eleitor (para maiores de 18 anos) 1 cópia e via original para conferência;
- f) Cédula de identidade (RG) 2 cópias simples e via original para conferência (Importante: a CNH não substitui a apresentação do RG);
- g) CPF 1 cópia simples e via original para conferência (caso o candidato seja menor de idade, cópia do CPF do responsável legal)\*
- h) Comprovante de residência 1 cópia simples;
- i)  $1$  foto  $3 \times 4$ ;
- j) Comprovante de pagamento do boleto de matrícula 1 cópia simples;
- k) Contrato de Prestação de Serviços Educacionais (site) 2 cópias assinadas;
- l) Requerimento de matrícula (site) 2 cópias assinadas.

\*Caso o candidato maior de 18 anos solicite outro responsável financeiro que não seja ele próprio, deverá apresentar os respectivos RG e CPF dessa pessoa.

## Desconto de 10% na matrícula/primeira parcela da semestralidade para quem efetivar o pagamento entre 06 a 21 de dezembro.

**A matrícula deverá ser feita de forma presencial. Não será aceita documentação incompleta ou enviada pelo correio.**

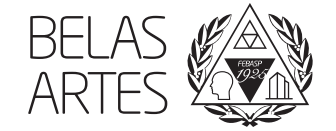

Local: Centro Universitário Belas Artes de São Paulo **Período:** de 06/12 a 21/12 (mediante agendamento) Endereço: Rua Dr. Álvaro Alvim, 90 – Vila Mariana